## CEDAR/COGNOS Report Guide Attendance Snapshot

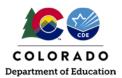

## Contents

| Overview                                      | 2  |
|-----------------------------------------------|----|
| Access via Identity Management (IdM) webpage  | 2  |
| Access via link in Data Pipeline              |    |
| Navigating CEDAR/COGNOS                       |    |
| Extracting an Excel File                      |    |
| Student Profile Reports (Student Interchange) |    |
| Student Demographic                           | 13 |
| Student School Association                    | 16 |
| Attendance Operational Reports                | 17 |
| Definitions                                   |    |
| Reports                                       |    |

## CEDAR/COGNOS Report Guide Attendance Snapshot

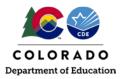

## Overview

The Colorado Education Data Analysis and Reporting system (CEDAR) is a private, secure system which provides student level data to authorized users. Access to student-level data is limited to educators who have need for such data.

Often CEDAR is referred to as COGNOS since COGNOS is the software currently powering the Colorado Education Data Analysis and Reporting system (CEDAR).

Reports in CEDAR/COGNOS have multiple purposes. Some are used as operational reports to assist data respondents in looking up specific information on students, file/snapshot errors, and students missing from a snapshot due to profile errors. Other reports are used to validate data when finalizing a data collection. Many reports also provide districts with a preview of data that will be published based upon specific data collections. (i.e., attendance)

Attendance CEDAR/COGNOS reports are focused on the information needed to accurately report student's attendance information throughout the entire school year for each school.

## Access via Identity Management (IdM) webpage

Note: Google Chrome is the preferred browser when working with CEDAR/COGNOS reports.

- 1. Go to the IdM webpage: https://www.cde.state.co.us/idm
- 2. Select the CEDAR application link.
- 3. Select the 'Log in to CEDAR' button

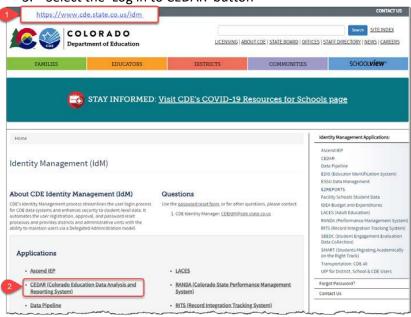

## Attendance Snapshot

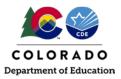

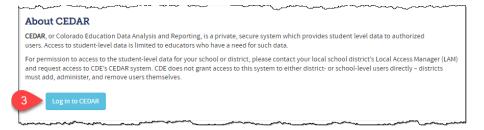

## Access via link in Data Pipeline

1. From the Data Pipeline site, select the 'COGNOS Report' button.

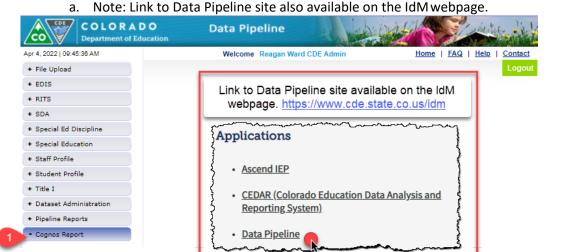

#### CEDAR/COGNOS Home Screen:

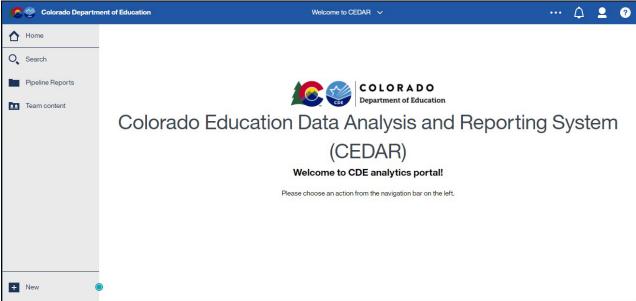

## CEDAR/COGNOS Report Guide Attendance Snapshot

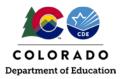

## Navigating CEDAR/COGNOS

Pipeline reports folder:

Select this folder to view available report categories (files)

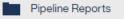

### Reports category file:

Reports are organized based upon a user's access permissions in IdM. Each file represents reports connected to a specific data collection/IdM user role. Attendance data respondents should have access to the Student Profile and Attendance report categories.

## Report:

Within each report category file is a list of all available reports. Select the desired report from the list.

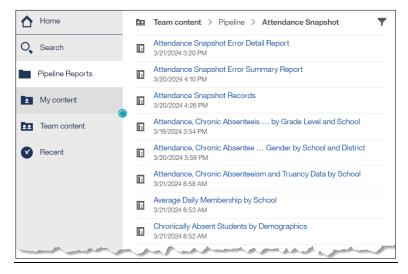

### Sample Report Screen:

Report screens will vary slightly based upon report. Complete the required selection dropdown menus and any desired optional selection areas. Select 'Finish' to review the report.

| _ |                     |                                                                                                    | <b>1</b> |
|---|---------------------|----------------------------------------------------------------------------------------------------|----------|
| 1 |                     | Colorado Department of Education<br>Attendance, Chronic Absenteeism and Truancy Data by Grade Level and School | Page: 1  |
| 0 | Select School Year: | Select District:<br>1620 - Aguilar Reorganized 6 V                                                             |          |
|   |                     |                                                                                                    |          |
| C |                     |                                                                                                    |          |
|   |                     |                                                                                                    |          |
|   |                     |                                                                                                    |          |
|   | Cancel Finish       |                                                                                                    |          |

## Attendance Snapshot

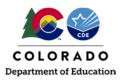

Toggle between reports:

Select a recent report from the dropdown list at the top center of your screen.

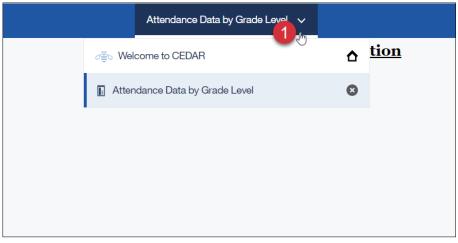

### Close an open report:

Select the x button in the recent report dropdown list at the top center of your screen. This resets the report parameters if you wish to run the report again with different parameters.

| Attendance Data by Grade Level   |                        |
|----------------------------------|------------------------|
| ∂≝్ర Welcome to CEDAR            | select to close report |
| 📔 Attendance Data by Grade Level | S                      |
| -                                |                        |
|                                  |                        |
|                                  |                        |
|                                  |                        |

### Reports with multiple pages:

Often a report will contain multiple pages of information. Use the navigation arrows at the bottom of the screen to move through report pages.

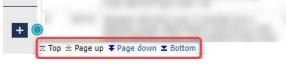

## Extracting an Excel File

It is often helpful to save a report as an excel file on your computer. This is especially beneficial when reviewing reports with many pages of data or if you wish to filter a report on a specific field. Since many of these reports are only available to data respondents, there may be times where a respondent may wish to save a copy of a report to share with other district employees who need access to this information. (For example, Attendance colleagues may wish to review the 'Attendance, Chronic Absenteeism and Truancy Data by Grade Level and School' report for their school to cross

## Attendance Snapshot

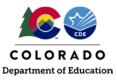

reference attendance information). Please remember to use your district's secure file sharing process when sharing personally identifiable information. As a reminder, email is not a secure method of sharing personally identifiable information (PII).

- 1. Open the desired report.
- 2. Select the 'Run as' 🕑 button at the top of the screen.
- 3. Select 'Run Excel' from the dropdown menu.
  - a. Note: If using Google Chrome, a new window will pop-up (shown below). Open the file once it completes downloading.
- 4. Save the downloaded file to your computer for future use.

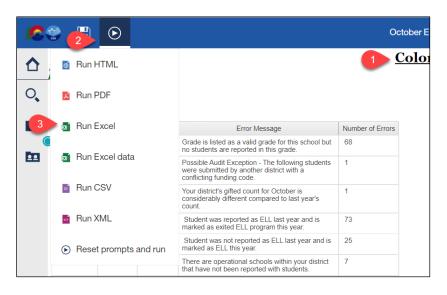

| 🛇 October Error Summary Report - IBM Cognos Viewer - Google Chrome –                                                              | -    |       | × |
|----------------------------------------------------------------------------------------------------|------|-------|---|
| € cedar.cde.state.co.us/ibmcognos/bi/v1/disp                                                                                      |      |       | Ð |
| 1 Your report is ready and will download to your Web browser in a few moments.                                                    |      |       |   |
| ى المان الكومو الكوماني التي التي التي التي التي التي والتحكي والتي والتولي والتولي والتولي التي التي التي التي التي التي التي ال |      |       | ┛ |
|                                                                                                    |      |       | 1 |
|                                                                                                    |      |       |   |
| October Error Sumxlsx                                                                                                    | Shor | w all | × |

## Student Profile Reports (Student Interchange)

Student October data respondents have access to the 'student profile' report file in COGNOS/CEDAR. These reports are connected to data provided through the Student Interchange files (Student Demographics, Student School Association, and Graduation Guidelines). They are operational reports in nature, assisting districts with reporting accurate data on these files and providing historical information when helpful.

## Student Demographic

## Student Demographics Error Detail and Summary Report

This report shows a detailed list of student records and the corresponding triggered business rule during a Student file upload (Student Demographics file). This report also shows a list of the business rules triggered during a Student file upload (Student Demographic file). It matches the Data Pipeline Error report for the Student file.

## Attendance Snapshot

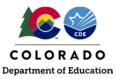

#### English Learner Historical Reporting SASID Lookup | English Learner Historical Reporting by District

These two reports provide historical information regarding the historical English Learner status of a student. The first allows a respondent to lookup an individual student's history by SASID and the second an entire list by the reporting district.

Note: The 'School Year' column in these reports shows the Fall semester of the given year. For example, the 2021-2022 school year is shown as '2021' on these reports since it is reflecting the Student October data collection that takes place during the fall semester.

|         | CDE     |             |       |                      |                                     | 1                         | <u>(</u><br>Eng                 | C <mark>olorado</mark><br>Ilish Learne | <u>Depar</u><br>r Histori | r <b>tm</b><br>cal R | ent of I<br>eporting    | E <b>duca</b><br>SASID | tion<br>Lookup              |                                     |
|---------|---------|-------------|-------|----------------------|-------------------------------------|---------------------------|---------------------------------|----------------------------------------|---------------------------|----------------------|-------------------------|------------------------|-----------------------------|-------------------------------------|
|         |         |             |       |                      |                                     |                           |                                 |                                        | School Y                  | Year: 2              | 023-2024                |                        |                             |                                     |
| GRP     | SASID   | School Year | Grade | District Code        | Language Background                 | Language Proficiency      | Bilingual                       | ESL                                    | Language P                | orogram              | Update Date             | Tag Code               | Error Indicator             |                                     |
| Stu Oct |         | 2012-2013   | 004   | 1110                 | eng                                 | Not Applicable (0)        | Not Applicable (0)              | Not Applicable (0)                     |                           |                      |                         |                        |                             |                                     |
| Stu Oct |         | 2013-2014   | 007   | 1110                 | eng                                 | Not Applicable (0)        | Not Applicable (0)              | Not Applicable (0)                     |                           |                      |                         |                        |                             |                                     |
| Stu Oct |         | 2014-2015   | 010   | 1110                 | eng                                 | Not Applicable (0)        | Not Applicable (0)              | Not Applicable (0)                     |                           |                      |                         |                        |                             |                                     |
| Stu Oct |         | 2015-2016   | 020   | 1110                 | eng                                 | Not Applicable (0)        | Not Applicable (0)              | Not Applicable (0)                     |                           |                      |                         |                        |                             |                                     |
| Stu Oct |         | 2016-2017   | 030   | 1110                 | eng                                 | Not Applicable (0)        | Not Applicable (0)              |                                        |                           |                      |                         |                        |                             |                                     |
| tu Oct  |         | 2017-2018   | 040   | 1110                 | eng                                 | Not Applicable (0)        |                                 |                                        | Not Applicat              | ble (00)             |                         |                        |                             |                                     |
| tu Oct  |         | 2018-2019   | 050   | 1110                 | eng                                 | Not Applicable (0)        |                                 |                                        | Not Applicat              |                      |                         |                        |                             |                                     |
| Stu Oct |         | 2022-2023   | 090   | 1110                 | eng                                 | Not Applicable (0)        |                                 |                                        | Not Applicat              |                      |                         |                        |                             |                                     |
| low     |         | 2023-2024   | 100   | 1040                 | eng                                 | Not Applicable (0)        |                                 |                                        | Not Applicat              |                      | 0419024                 |                        | N                           |                                     |
| low     |         | 2023-2024   | 100   | 1110                 | eng                                 | Not Applicable (0)        |                                 |                                        | Not Applicat              |                      | 0419024                 |                        | N                           |                                     |
| tu Oct  |         | 2023-2024   | 100   | 1040                 | eng                                 | Not Applicable (0)        |                                 |                                        | Not Applicat              |                      |                         |                        |                             |                                     |
| Stu Oct |         | 2012-2013   | 004   | 1000                 | eng                                 | Not Applicable (0)        | Not Applicable (0)              | Not Applicable (0)                     |                           |                      |                         |                        |                             |                                     |
| Stu Oct |         | 2013-2014   | 007   | 1000                 | eng                                 | Not Applicable (0)        |                                 | Not Applicable (0)                     |                           |                      |                         |                        |                             |                                     |
| tu Oct  |         | 2014-2015   | 010   | 1000                 | eng                                 | Not Applicable (0)        |                                 | Not Applicable (0)                     |                           |                      |                         |                        |                             |                                     |
| tu Oct  |         | 2014-2015   | 020   | 1000                 | eng                                 | Not Applicable (0)        |                                 | Not Applicable (0)                     |                           |                      |                         |                        |                             |                                     |
|         |         | 2015-2010   | 020   | 1000                 | -                                   |                           |                                 |                                        |                           |                      |                         |                        |                             |                                     |
| itu Oct |         | 2016-2017   | 030   | 1000                 | eng                                 | Not Applicable (0)        | Not Applicable (U)              | Not Applicable (0)                     |                           |                      |                         |                        |                             |                                     |
|         | CDE     |             |       |                      | •                                   |                           | sh Learner Hist<br>School       |                                        |                           |                      |                         |                        |                             | Pag                                 |
|         |         |             |       |                      |                                     | Current Year              |                                 |                                        |                           |                      |                         | Prior Y                |                             |                                     |
| SASID   | Last Na | me First    | Name  | Date of Dis<br>Birth | strict School Language<br>Backgroun | d Language<br>Proficiency | Language Instruction<br>Program | on Error<br>Indicator                  | OCT<br>District S         | OCT<br>School        | OCT Langua<br>Backgroun | d d                    | OCT Language<br>Proficiency | OCT Language Instruction<br>Program |
|         |         |             |       |                      | spa                                 | LEP (2)                   | ESL or ELD (01)                 |                                        | 1040                      | 1615                 | spa                     |                        | NEP (1)                     | ESL or ELD (01)                     |
|         |         |             |       |                      | kor                                 | PHLOTE (4)                | Not Applicable (00)             |                                        | 1040                      | 0019                 | kor                     |                        | PHLOTE (4)                  | Not Applicable (00)                 |
|         |         |             |       |                      | tel                                 | PHLOTE (4)                | Not Applicable (00)             |                                        | 1040                      | 0076                 | tel                     |                        | PHLOTE (4)                  | Not Applicable (00)                 |
|         |         |             |       |                      | rus                                 | PHLOTE (4)                | Not Applicable (00)             |                                        | 1040                      | 1615                 | rus                     |                        | PHLOTE (4)                  | Not Applicable (00)                 |
|         |         |             |       |                      | spa                                 | FELL (5)                  | Not Applicable (00)             | E                                      | 1040                      | 3985                 | spa                     |                        | FEP - Exit Year 2           | Not Applicable (00)                 |
|         |         |             |       |                      | ara                                 | PHLOTE (4)                | Not Applicable (00)             |                                        | 1040                      | 6937                 | ara                     |                        | PHLOTE (4)                  | Not Applicable (00)                 |
|         |         |             |       |                      | rus                                 | FELL (5)                  | Not Applicable (00)             |                                        | 1040                      | 7240                 | rus                     |                        | FELL (5)                    | Not Applicable (00)                 |

#### Foster Care Student List

This is a list of students who have been identified as in Foster Care by the Colorado Department of Education using data provided by the Colorado Department of Human Services. This information is confidential and should not be shared with unauthorized individuals.

| SASID First Name Last Name Date of Birth Grade Level School Code School Name FRL Eligit |
|-----------------------------------------------------------------------------------------|
|-----------------------------------------------------------------------------------------|

#### **Homeless Detail Report**

List of students by district who have been indicated as Homeless, both accompanied and unaccompanied, along with their primary nighttime residence.

| SASID | Last<br>Name | First<br>Name | School<br>Code | School Name | Entry Grade<br>Level | School Entry<br>Date | School Exit<br>Date                                                 | Accompanied            | Unaccompanied | In<br>Shelters | Doubled<br>Up | Unsheltered | Hotels/Motels |
|-------|--------------|---------------|----------------|-------------|----------------------|----------------------|---------------------------------------------------------------------|------------------------|---------------|----------------|---------------|-------------|---------------|
|       |              |               |                |             |                      |                      | Accompanied -<br>parent/guardiar<br>Unaccompanie<br>custody of a pa | n<br>ed - student is r | not in the    | F              | rimary Ni     | ghttime Res | idence        |

## Attendance Snapshot

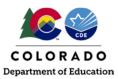

### **Migrant Student List**

List of students by district who have been identified as Migrant students by CDE's Office of Migrant Education. More information can be found on the <u>Office of Migrant Education's website</u>.

| SASID | Last Name | First Name | Birth Date | School Code | Migrant Arrival Date | Migrant End Date |
|-------|-----------|------------|------------|-------------|----------------------|------------------|

### Student Profile and IEP Comparison

This report will display the Student Interchange information and Special Education IEP Interchange information for the current year. To view the information in this report, the district must have the Student Interchange files uploaded as well as the IEP Interchange uploaded. The report will pull and display all students that are on an IEP along with information reported in both interchanges alongside one another. This information should be the same in most cases and should be verified to make sure student information is accurate across collections.

|       |                                        | Ļ                                | ţ                                   | ţ                 |                                      |                    |                                 |                  |                              |               |                                  |                   |                                 | t Profil         | artme<br>le and l<br>ool Year: 2<br>Tag: All | EP Co                     |                             |              | <u>on</u>                   |              |                             |              |                                          |                           |                                               |                       |                                             |                              |                                     | Page                 |
|-------|----------------------------------------|----------------------------------|-------------------------------------|-------------------|--------------------------------------|--------------------|---------------------------------|------------------|------------------------------|---------------|----------------------------------|-------------------|---------------------------------|------------------|----------------------------------------------|---------------------------|-----------------------------|--------------|-----------------------------|--------------|-----------------------------|--------------|------------------------------------------|---------------------------|-----------------------------------------------|-----------------------|---------------------------------------------|------------------------------|-------------------------------------|----------------------|
| SASID | Student<br>Profile<br>District<br>Code | IEP District<br>of<br>Attendance | Student<br>Profile<br>First<br>Name | IEP First<br>Name | Student<br>Profile<br>Middle<br>Name | IEP Middle<br>Name | Student<br>Profile<br>Last Name | IEP Last<br>Name | Student<br>Profile<br>Gender | IEP<br>Gender | Student<br>Profile<br>Birth Date | IEP Birth<br>Date | Student<br>Profile<br>Ethnicity | IEP<br>Ethnicity | Student<br>Profile<br>American<br>Indian     | IEP<br>American<br>Indian | Student<br>Profile<br>Asian | IEP<br>Asian | Student<br>Profile<br>Black | IEP<br>Black | Student<br>Profile<br>White | IEP<br>White | Student<br>Profile<br>Native<br>Hawaiian | IEP<br>Native<br>Hawaiian | Student<br>Profile<br>Entry<br>Grade<br>Level | IEP<br>Grade<br>Level | Student<br>Profile<br>Primary<br>Disability | IEP<br>Primary<br>Disability | Student<br>Profile<br>ELL<br>Status | IEP<br>ELL<br>Status |
|       |                                        |                                  |                                     |                   |                                      |                    |                                 |                  |                              |               |                                  |                   | 1                               | 1                | 0                                            | 0                         | 0                           | 0            | 0                           | 0            | 1                           | 1            | 0                                        | 0                         | 120                                           | 120                   | 06                                          | 06                           | N                                   | ١                    |
|       |                                        |                                  |                                     |                   |                                      |                    |                                 |                  |                              |               |                                  |                   | 0                               | 0                | 0                                            | 0                         | 1                           | 1            | 1                           | 1            | 0                           | 0            | 0                                        | 0                         | 050                                           | 050                   | 13                                          | 10                           | N                                   | N                    |
|       |                                        |                                  |                                     |                   |                                      |                    |                                 |                  |                              |               |                                  |                   | 1                               | 1                | 0                                            | 0                         | 0                           | 0            | 0                           | 0            | 1                           | 1            | 0                                        | 0                         | 050                                           | 050                   | 04                                          | 04                           | N                                   | )                    |
|       |                                        |                                  |                                     |                   |                                      |                    |                                 |                  |                              |               |                                  |                   | 0                               | 0                | 0                                            | 0                         | 0                           | 0            | 0                           | 0            | 1                           | 1            | 0                                        | 0                         | 060                                           | 060                   | 16                                          | 04                           | N                                   | N                    |
|       |                                        |                                  |                                     |                   |                                      |                    |                                 |                  |                              |               |                                  |                   | 0                               | 0                | 0                                            | 0                         | 0                           | 0            | 0                           | 0            | 1                           | 1            | 0                                        | 0                         | 004                                           | 004                   | 00                                          | 08                           | N                                   | N                    |
|       |                                        |                                  |                                     |                   |                                      |                    |                                 |                  |                              |               |                                  |                   | 0                               | 0                | 0                                            | 0                         | 1                           | 1            | 0                           | 0            | 0                           | 0            | 0                                        | 0                         | 110                                           | 110                   | 00                                          | 13                           | N                                   | N                    |
|       |                                        |                                  |                                     |                   |                                      |                    |                                 |                  |                              |               |                                  |                   | 0                               | 0                | 0                                            | 0                         | 0                           | 0            | 0                           | 0            | 1                           | 1            | 0                                        | 0                         | 070                                           | 070                   | 03                                          | 04                           | N                                   | N                    |

## **Special Education Transition Historical Reporting**

This report will display Student October information, Student End of Year information, and Special Education End of Year information for the current year. To view the information in this report, the district must have the Student October Snapshot and the Student End of Year Snapshot in place for the year prompted. The report will pull and display all students indicated as Special Education Transition along with information reported from the various collections. The information pulled is described below to verify the Special Education Transition students are coded correctly:

### Student School Association File Columns:

- District Code
- School Code
- School Name
- SASID
- School Year

## Student October Snapshot Columns:

- District Code
- Grade Level
- Primary Disability Code
- Primary Disability Name
- Special Education Transition
- Pupil Attendance Information
- Non-School Program

## Student End of Year Snapshot Columns:

- District Code
- Grade Level
- Special Education Transition
- School Entry Date
- School Entry Type
- School Exit Date

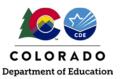

## Attendance Snapshot

- School Exit TyOpe
- Retention Code
- Non-School Program

### Special Education End of Year Snapshot Columns:

- Special Education Exit Date
- Special Education Basis of Exit

| 0                        | CDE                    |                     |       |                |                          |                        |                                    |                                 |                         | Colorad<br>Special Edu                  | lo Depar<br>ucation Tra        | rtmer<br>ansition        | nt of E<br>Histori     | d <b>ucati</b><br>cal Repo | on<br>orting              |                              |                          |                             |                           |                                |                                | Page                              |
|--------------------------|------------------------|---------------------|-------|----------------|--------------------------|------------------------|------------------------------------|---------------------------------|-------------------------|-----------------------------------------|--------------------------------|--------------------------|------------------------|----------------------------|---------------------------|------------------------------|--------------------------|-----------------------------|---------------------------|--------------------------------|--------------------------------|-----------------------------------|
|                          |                        |                     |       |                |                          |                        |                                    |                                 |                         |                                         | School                         | Year: 2023               | 3-2024                 |                            |                           |                              |                          |                             |                           |                                |                                |                                   |
| SSA:<br>District<br>Code | SSA:<br>School<br>Code | SSA: School<br>Name | SASID | School<br>Year | OCT:<br>District<br>Code | OCT:<br>Grade<br>Level | OCT: Primary<br>Disability<br>Code | OCT: Primary<br>Disability Name | OCT: SPED<br>Transition | OCT: Pupil<br>Attendance<br>Information | OCT: Non-<br>School<br>Program | SEY:<br>District<br>Code | SEY:<br>Grade<br>Level | SEY: SPED<br>Transition    | SEY: School<br>Entry Date | SEY:<br>School<br>Entry Type | SEY: School<br>Exit Date | SEY:<br>School Exit<br>Type | SEY:<br>Retention<br>Code | SEY: Non-<br>School<br>Program | SPED EOY:<br>SPED Exit<br>Date | SPED EOY<br>SPED Basis<br>of Exit |
|                          |                        |                     |       |                |                          | 120                    | 16                                 | Other Health<br>Impairment      | 1                       | 02                                      | 00                             | 1040                     | 120                    | 1                          | 08152022                  | 90                           | 05252023                 | 27                          | 3                         | 00                             |                                |                                   |
|                          |                        |                     |       |                |                          | 120                    | 13                                 | Autism<br>Spectrum<br>Disorder  | 1                       | 02                                      | 00                             | 1040                     | 120                    |                            | 08162021                  | 90                           | 05242022                 | 27                          | 3                         | 00                             |                                |                                   |
|                          |                        |                     |       |                |                          | 120                    | 13                                 | Autism<br>Spectrum<br>Disorder  | 2                       | 02                                      | 00                             | 1040                     | 120                    | 2                          | 08152022                  | 90                           | 05252023                 | 27                          | 3                         | 00                             |                                |                                   |
|                          |                        |                     |       |                |                          | 120                    | 13                                 | Autism<br>Spectrum<br>Disorder  | 1                       | 02                                      | 00                             | 1040                     | 120                    |                            | 08162021                  | 90                           | 05242022                 | 27                          | 3                         | 00                             |                                |                                   |
|                          |                        |                     |       |                |                          | 120                    | 13                                 | Autism<br>Spectrum<br>Disorder  | 2                       | 02                                      | 00                             | 1040                     | 120                    | 2                          | 08152022                  | 90                           | 05252023                 | 27                          | 3                         | 00                             |                                |                                   |
|                          |                        |                     |       |                |                          | 120                    | 10                                 | Multiple<br>Disabilities        | 1                       | 02                                      | 00                             | 1040                     | 120                    |                            | 08162021                  | 90                           | 05242022                 | 27                          | 3                         | 00                             |                                |                                   |
|                          |                        |                     |       |                |                          | 120                    | 10                                 | Multiple<br>Disabilities        | 2                       | 02                                      | 00                             | 1040                     | 120                    | 2                          | 08152022                  | 90                           | 05252023                 | 27                          | 3                         | 00                             |                                |                                   |
|                          |                        |                     |       |                |                          | 120                    | 10                                 | Multiple<br>Disabilities        | 1                       | 02                                      | 00                             | 1040                     | 120                    | 1                          | 08152022                  | 90                           | 05252023                 | 27                          | 3                         | 00                             |                                |                                   |
|                          |                        |                     |       |                |                          | 120                    | 13                                 | Autism<br>Spectrum<br>Disorder  | 1                       | 02                                      | 00                             | 1040                     | 120                    |                            | 08162021                  | 90                           | 05242022                 | 27                          | 3                         | 00                             |                                |                                   |
|                          |                        |                     |       |                |                          | 120                    | 13                                 | Autism<br>Spectrum<br>Disorder  | 2                       | 02                                      | 00                             | 1040                     | 120                    | 2                          | 08152022                  | 90                           | 05252023                 | 27                          | 3                         | 00                             |                                |                                   |

### Title VI American Indian/Native Alaskan

This report provides a list of self-identified American Indian/Alaska Native students. This list may be used as a "trigger" for the Title VI ED 506 Indian Student eligibility certification form. If you have questions about American Indian/Native Alaskan services through Title VI please reach out to CDE's Title VI office.

| SASID | First<br>Name | Middle<br>Name | Last Name | Date of<br>Birth | Grade<br>Level | District<br>Code | District<br>Name | School<br>Code | School Name | Federal<br>Race | Amer<br>Indian or<br>Alaskan | Hispanic/Latino<br>Ethnicity | White | Pacific<br>Islander | Black | Asian | Most<br>Recent<br>Update |
|-------|---------------|----------------|-----------|------------------|----------------|------------------|------------------|----------------|-------------|-----------------|------------------------------|------------------------------|-------|---------------------|-------|-------|--------------------------|
|-------|---------------|----------------|-----------|------------------|----------------|------------------|------------------|----------------|-------------|-----------------|------------------------------|------------------------------|-------|---------------------|-------|-------|--------------------------|

## Student School Association

### Student School Association Error Detail and Summary Report

This report shows a detailed list of student records and the corresponding triggered business rule during a Student School Association file upload. This report also shows a list of the business rules triggered during a Student School Association file upload. It matches the detailed Data Pipeline Error report for the Student School Association file. **Date First Enrolled in US Report** 

This report allows a respondent to look up the date on record with CDE that a student was first enrolled in a US school by SASID. This is based upon records reported in the data pipeline system.

Report Tip: If you don't input a SASID in the prompt screen and select 'Finish', the report will pull the entire district list.

### **Home Based Students**

This report shows a district's list of students with Student School Association record that indicates they are Home Based Education = Yes (1).

| SASID | First<br>Name | Last<br>Name | Birth<br>Date | School<br>Code | School Name | Entry Grade<br>Level | School Entry<br>Date | School Exit<br>Date | Home Based<br>Education |
|-------|---------------|--------------|---------------|----------------|-------------|----------------------|----------------------|---------------------|-------------------------|
|       |               |              |               |                |             |                      |                      |                     |                         |

Students with an assigned Anticipated Year of Graduation

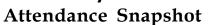

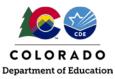

This list of students reflects students on your SSA file who have an assigned Anticipated Year of Graduation (AYG). It is based upon the prior year's student end of year reporting and does not update until this year's student end of year reporting is finalized. To review current AYG cohorts as updated by the creation of a new student end of year snapshot, please see the 'EOY Student List – Students from Current AYG' report in the Student End of Year COGNOS reporting category file.

| SASID | First Name | Last Name                                                                                                    | Gender    | Date of<br>Birth | Entry<br>Grade<br>Level | School Entry<br>Date | School Exit<br>Date | School Exit<br>Type | Anticipated Year of<br>Graduation    | Last Year<br>Reported | Starting Grade<br>for AYG | Starting Year<br>for AYG | Starting<br>District for<br>AYG |
|-------|------------|----------------------------------------------------------------------------------------------------|-----------|------------------|-------------------------|----------------------|---------------------|---------------------|--------------------------------------|-----------------------|---------------------------|--------------------------|---------------------------------|
|       |            | Curre                                                                                                    | nt year d | lata based       | upon SS/                | A files.             |                     |                     | Prior year d                         | lata from the         | e Student Enc             | l of Year coll           | ection.                         |
|       |            |                                                                                                    |           |                  |                         |                      |                     |                     | 2023                                 | 2021                  | 090                       | 2020                     | 1110                            |
| -     |            | Conception in the local distance of the local distance of the loca |           | -                | 110                     |                      |                     |                     | 2023                                 | 2021                  | 090                       | 2020                     | 1040                            |
|       |            |                                                                                                    |           | C                | 1000                    |                      |                     |                     | for AYG represei<br>-2021 is shown a | nt the Sprin          | g semester of             | the school y             |                                 |

### Gifted and Talented SASID Lookup

This report allows a lookup by SASID for historical gifted and talented information for a student. The Gifted and Talented SASID Lookup can lookup one to multiple SASIDs. Once the report is run, the students will be listed on the left-hand side along with their SASID, Last Name, First Name and Date of Birth. Current Year information and Prior Year information are then displayed for each student. Each record will have a District Code, School Code and all 14 gifted fields listed within that year's information. For example, if 2023-2024 is run for the report, Student School Association information for 2023-2024 is listed in the Current Year and 2022-2023 Student October information is listed in the Prior Year row.

|                    |               |                  |                 |                  |                |                                     | <u>(</u>                                                                        | Colorado<br>Gifted                | and Tal           |                   | ASID           |                   |                          |                          |                       |                           |                   |                 | Page:                 |
|--------------------|---------------|------------------|-----------------|------------------|----------------|-------------------------------------|---------------------------------------------------------------------------------|-----------------------------------|-------------------|-------------------|----------------|-------------------|--------------------------|--------------------------|-----------------------|---------------------------|-------------------|-----------------|-----------------------|
| SASID Last<br>Name | First<br>Name | Date of<br>Birth |                 | District<br>Code | School<br>Code | Gifted General<br>Intellect Ability | Gifted Creativity or<br>Productive Thinking                                     | Gifted<br>Leadership<br>Abilities | Gifted<br>Reading | Gifted<br>Writing | Gifted<br>Math | Gifted<br>Science | Gifted Social<br>Studies | Gifted World<br>Language | Gifted<br>Visual Arts | Gifted<br>Performing Arts | Gifted<br>Musical | Gifted<br>Dance | Gifted<br>Psychomotor |
|                    |               |                  | Current<br>Year | 1040             | 6937           | 0                                   | 0                                                                               | 0                                 | 0                 | 0                 | 0              | 0                 | 0                        | 0                        | 0                     | 0                         | 0                 | 0               | C                     |
| Studen             | nt A          |                  | Prior<br>Year   | 1110<br>1110     | 2908<br>2908   | 0                                   | 0                                                                               | 0                                 | 0                 | 0                 | 1              | 0                 | 0                        | 0                        | 0                     | 0                         | 0                 | 0               | 0                     |
| Studen             | + B           |                  | Current<br>Year | 1040             | 0110           | 0                                   | 0                                                                               | 0                                 |                   | 0                 | 0              | 0                 |                          | 0                        | 0                     |                           | 0                 | 0               | C                     |
| Olden              |               |                  | Prior<br>Year   | 1000<br>1000     | 3110<br>3110   | 0                                   | 0                                                                               | 0                                 | 1                 | 1                 | 0              | 0                 | 0                        | 0                        | 0                     | 0                         | 0                 | 0               | (                     |
|                    |               |                  |                 |                  | 1              | run for. E<br>Prior Year: Pr        | Year that the repo<br>xample 2023-202<br>ior year Student O<br>. Example 2022-2 | 4<br>ctober                       |                   |                   | _              |                   |                          |                          |                       | -                         |                   |                 |                       |

## Attendance Operational Reports

## Definitions

## Total Days Attended, Total Days Excused, Total Days Unexcused, Total Possible Days

Total Days Attended is the aggregate number of days the student attended school. If the student attended for at least half of a day, it should be counted as a full day of attendance. Total Days Excused is the aggregate number of days the student had excused absences (out of school). Absence due to a suspension is excused. A student that is tardy is not considered to be absent. If the student missed more than half a day, the student would be considered as full day absence. Total Days Unexcused is the aggregate number of days the student was absent (out of school), without being excused by a parent/guardian. Again, a student who is tardy is not considered to be absent. If the student more than half a day, the student would be considered nore than half a day, the student attended to be absent the the student missed more than half a day. Total Possible Days is the aggregate number of days the student would have attended school if there had been no absences. Expelled students are included until the

## Attendance Snapshot

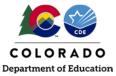

date of expulsion. This total must equal the sum of Total Days Attended, Total Days Excused and Total Days Unexcused.

### **Habitually Truant**

Truancy is defined as an unexcused absence. The rate is calculated by dividing the reported Total Student Days Unexcused Absences by the Total Student Days Possible. A student is counted as habitually truant if the student has four unexcused absences in one month and/or 10 unexcused absences in one school year. There are three separate codes and criteria for habitually truant students:

| 0 | Student was not habitually truant                                                                                                    |
|---|----------------------------------------------------------------------------------------------------|
| 1 | <b>Truant Four or More Days in a Month –</b> The student had four total days of Unexcused Absences from a public school in any one calendar month: calculated by the sum of unexcused absences converted to days and fractions of days.                                                                                                    |
| 2 | Truant Ten or More Days in a School Year – The student had ten or more total days of Unexcused Absences, but never accumulated four or more total days of unexcused absences from that public school in any one calendar month: calculated by the sum of unexcused absences converted to days and fractions of days.                                         |
| 3 | Truant for Both Conditions – The student had both four (or more) total days of Unexcused Absences from the reporting public school in any one calendar month and ten or more total days unexcused absences from the same public school during the reported school year; calculated by the sum of unexcused absences converted to days and fractions of days. |

#### **Chronically Absent**

A student absent 10% or more of the days enrolled during the school year is considered chronically absent. For the chronically absent calculation, all absences are included – unexcused, excused and suspensions. The rate is the percentage of students enrolled that are indicated as chronically absent. A student is considered absent if the student is not physically on school grounds and is not participating in instruction or instruction-related activities at an approved off-grounds location for the school day. Chronically absent students only include our K-12 population. For the Attendance Snapshot, chronically absent is an internal flag that utilizes information from other data elements to flag. This is, again, calculated using the sum of Total Days Unexcused and Total Days Excused divided by the Total Days Possible. If this comes out 10% or greater, then the student is indicated as 'Y' (Yes), if less than 10% then 'N' (No).

(Total Days Unexcused + Total Days Excused) Total Days Possible > 10%

## Reports

## Attendance, Chronic Absenteeism and Truancy Data by School

This report contains a school summary of attendance data. The Average Daily Membership (ADM) is calculated by taking the sum of the Total Number of Days Attended divided by Average Length of School Year for each school. The Student Total Days Attended, Student Total Days Excused, Student Total Days Unexcused and Student Total Days Possible are summed for all students in that school. The Count of Habitually Truant Students (4 or more days in 1 Month), Count of Habitually Truant Students (10 or more days in 1 Year), Count of Habitually Truant Students (met both conditions) and Number of Students with Chronic Absenteeism only count students once per school. For example, if a student met the threshold for Chronic Absenteeism twice while attending the school throughout the year, the student will only be counted once in that column.

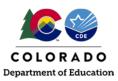

## Attendance Snapshot

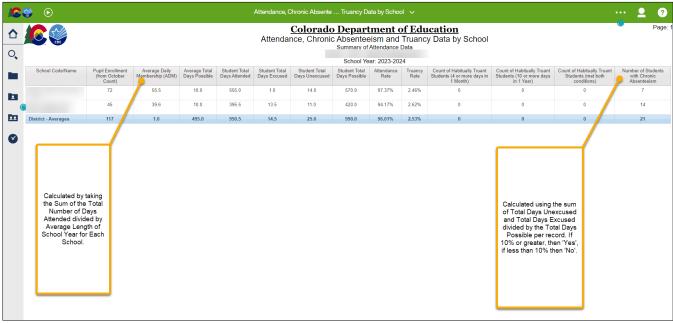

#### Attendance, Chronic Absenteeism and Truancy Data by Grade Level and School

The Attendance, Chronic Absenteeism and Truancy Data by Grade Level and School report has each schools' attendance data aggregated by grade level. This report is like the Attendance, Chronic Absenteeism and Truancy Data by School, above. This report will also provide the school's overall total attendance data in the blue row at the bottom of each school's grade level data.

|                  |         |                                |                               |                                 |                                |                       |                          | ade Level and School 🗸                                            |                                                                         |                                                             | <u></u> (                                     |
|------------------|---------|--------------------------------|-------------------------------|---------------------------------|--------------------------------|-----------------------|--------------------------|-------------------------------------------------------------------|-------------------------------------------------------------------------|-------------------------------------------------------------|-----------------------------------------------|
|                  |         |                                |                               | Atten                           | dance, Chro                    | Colorad<br>onic Abser | <u>lo Dej</u><br>nteeism | partment of Educa<br>and Truancy Data by G                        | i <u>tion</u><br>rade Level and School                                  |                                                             | Pag                                           |
| •                |         |                                |                               |                                 |                                |                       | Sch                      | iool Year: 2023-2024                                              |                                                                         |                                                             |                                               |
| School Code/Name | Grade   | Student Total Days<br>Attended | Student Total<br>Days Excused | Student Total Days<br>Unexcused | Student Total<br>Days Possible | Attendance<br>Rate    | Truancy<br>Rate          | Count of Habitually Truant Students(4<br>or more days in 1 Month) | Count of Habitually Truant Students10 or<br>more days in 1 school year) | Count of Habitually Truant<br>Students(met both conditions) | Number of Students wit<br>Chronic Absenteeism |
|                  | 004     | 113                            | 1                             | 6                               | 120                            | 94.20%                | 5.00%                    | 0                                                                 | 0                                                                       | 0                                                           | 0                                             |
| 1                | 007     | 39                             | 0                             | 1                               | 40                             | 97.50%                | 2.50%                    | 0                                                                 | 0                                                                       | Ō                                                           | 1                                             |
|                  | 010     | 109                            | 0                             | 1                               | 110                            | 99.10%                | 0.90%                    | 0                                                                 | 0                                                                       | 0                                                           | 1                                             |
|                  | 020     | 69                             | 0                             | 1                               | 70                             | 98.60%                | 1.40%                    | 0                                                                 | 0                                                                       | 0                                                           | 1                                             |
| 1                | 030     | 108                            | 0                             | 2                               | 110                            | 98.20%                | 1.80%                    | 0                                                                 | 0                                                                       | 0                                                           | 2                                             |
|                  | 040     | 37                             | 0                             | 3                               | 40                             | 92.50%                | 7.50%                    | 0                                                                 | 0                                                                       | 0                                                           | 2                                             |
|                  | 050     | 80                             | 0                             | 0                               | 80                             | 100.00%               | 0.00%                    | 0                                                                 | 0                                                                       | 0                                                           | 0                                             |
|                  |         |                                |                               |                                 |                                |                       |                          |                                                                   |                                                                         |                                                             |                                               |
|                  | 060     | 57                             | 2                             | 1                               | 60                             | 95.00%                | 1.70%                    | 0                                                                 | 0                                                                       | 0                                                           | 2                                             |
|                  | 070     | 73.5                           | 3.5                           | 3                               | 80                             | 91.90%                | 3.80%                    | 0                                                                 | 0                                                                       | 0                                                           | 5                                             |
|                  | 080     | 50                             | 0                             | 0                               | 50                             | 100.00%               | 0.00%                    | 0                                                                 | 0                                                                       | 0                                                           | 0                                             |
|                  | 090     | 28.5                           | 1                             | 0.5                             | 30                             | 95.00%                | 1.70%                    | 0                                                                 | 0                                                                       | 0                                                           | 1                                             |
|                  | 100     | 44.5                           | 3                             | 2.5                             | 50                             | 89.00%                | 5.00%                    | 0                                                                 | 0                                                                       | 0                                                           | 2                                             |
|                  | 110     | 77.5                           | 1                             | 1.5                             | 80                             | 96.90%                | 1.90%                    | 0                                                                 | 0                                                                       | 0                                                           | 2                                             |
|                  | 120     | 64.5                           | 3                             | 2.5                             | 70                             | 92.10%                | 3.60%                    | 0                                                                 | 0                                                                       | 0                                                           | 2                                             |
|                  | or High |                                |                               |                                 |                                |                       |                          |                                                                   |                                                                         |                                                             |                                               |
| Overall - Total  |         | 950.5                          | 14.5                          | 25                              | 990                            | 96.01%                | 2.53%                    | 0                                                                 | 0                                                                       | 0                                                           | 21                                            |

### Attendance, Chronic Absenteeism and Truancy Data by Race/Ethnicity and Gender by School and District

The Attendance, Chronic Absenteeism and Truancy Data by Race/Ethnicity and Gender by School and District report aggregates each schools' attendance data by Race/Ethnicity and then by Gender. This report is like the Attendance, Chronic Absenteeism and Truancy Data by Grade Level and School, above. All calculations are computed the same.

# COLORADO Department of Education

## Attendance Snapshot

| C        | ۵                |                                          |                |                                |                               | Attendan                        | ce, Chronic Ab                 | senteei by           | School ar         | nd District 🗸                                                        |                                                                            |                                                             | 👱 (                                            |
|----------|------------------|------------------------------------------|----------------|--------------------------------|-------------------------------|---------------------------------|--------------------------------|----------------------|-------------------|----------------------------------------------------------------------|----------------------------------------------------------------------------|-------------------------------------------------------------|------------------------------------------------|
| ≏        |                  |                                          |                | Atten                          | dance, Chr                    | onic Absente                    | Colorad<br>eism and T          | o Depar<br>ruancy Da | rtmen<br>ata by R | t of Education<br>ace/Ethnicity and Ge                               | ender by School and I                                                      | District                                                    | Page                                           |
| <b>)</b> |                  |                                          |                |                                |                               |                                 |                                | School               | Year: 2023        | -2024                                                                |                                                                            |                                                             |                                                |
|          | School Code Name | Federal Race /<br>Ethnicity              | Gender         | Student Total<br>Days Attended | Student Total<br>Days Excused | Student Total Days<br>Unexcused | Student Total<br>Days Possible | Attendance<br>Rate   | Truancy<br>Rate   | Count of Habitually Truant<br>Students(4 or more days in 1<br>Month) | Count of Habitually Truant<br>Students10 or more days in 1<br>school year) | Count of Habitually Truant<br>Students(met both conditions) | Number of Students with<br>Chronic Absenteeism |
| 2        |                  | 02 - Asian                               | 01 -<br>Female | 150.0                          | 0.0                           | 0.0                             | 150.0                          | 100.00%              | 0.00%             | 0                                                                    | 0                                                                          | 0                                                           | 0                                              |
| - c      |                  |                                          | 02 - Male      | 300.0                          | 0.0                           | 0.0                             | 300.0                          | 100.00%              | 0.00%             | 0                                                                    | 0                                                                          | 0                                                           | 0                                              |
|          |                  | 03 - Black                               | 01 -<br>Female | 900.0                          | 0.0                           | 0.0                             | 900.0                          | 100.00%              | 0.00%             | 0                                                                    | 0                                                                          | 0                                                           | 0                                              |
|          |                  |                                          | 02 - Male      | 300.0                          | 0.0                           | 0.0                             | 300.0                          | 100.00%              | 0.00%             | 0                                                                    | 0                                                                          | 0                                                           | 0                                              |
| )        |                  | 04 - Hispanic                            | 01 -<br>Female | 11,250.0                       | 0.0                           | 0.0                             | 11,250.0                       | 100.00%              | 0.00%             | 0                                                                    | 0                                                                          | 0                                                           | 0                                              |
|          |                  |                                          | 02 - Male      | 10,950.0                       | 0.0                           | 0.0                             | 10,950.0                       | 100.00%              | 0.00%             | 0                                                                    | 0                                                                          | 0                                                           | 0                                              |
|          |                  | 05 - White                               | 01 -<br>Female | 2,100.0                        | 0.0                           | 0.0                             | 2,100.0                        | 100.00%              | 0.00%             | 0                                                                    | 0                                                                          | 0                                                           | 0                                              |
|          |                  |                                          | 02 - Male      | 3,000.0                        | 0.0                           | 0.0                             | 3,000.0                        | 100.00%              | 0.00%             | 0                                                                    | 0                                                                          | 0                                                           | 0                                              |
|          |                  | 07 - Two or More<br>Races                | 02 - Male      | 300.0                          | 0.0                           | 0.0                             | 300.0                          | 100.00%              | 0.00%             | 0                                                                    | 0                                                                          | 0                                                           | 0                                              |
|          |                  |                                          |                | 29,250                         | 0                             | 0                               | 29,250                         | 100.00%              | 0.00%             | 0                                                                    | 0                                                                          | 0                                                           | 0                                              |
|          |                  | 01 - American Indian<br>or Alaska Native | 02 - Male      | 150.0                          | 0.0                           | 0.0                             | 150.0                          | 100.00%              | 0.00%             | 0                                                                    | 0                                                                          | 0                                                           | 0                                              |
|          |                  | 02 - Asian                               | 01 -<br>Female | 750.0                          | 0.0                           | 0.0                             | 750.0                          | 100.00%              | 0.00%             | 0                                                                    | 0                                                                          | 0                                                           | 0                                              |
|          |                  |                                          | 02 - Male      | 750.0                          | 0.0                           | 0.0                             | 750.0                          | 100.00%              | 0.00%             | 0                                                                    | 0                                                                          | 0                                                           | 0                                              |
|          |                  | 03 - Black                               | 01 -<br>Female | 1,800.0                        | 0.0                           | 0.0                             | 1,800.0                        | 100.00%              | 0.00%             | 0                                                                    | 0                                                                          | 0                                                           | 0                                              |
|          |                  |                                          | 02 - Male      | 450.0                          | 0.0                           | 0.0                             | 450.0                          | 100.00%              | 0.00%             | 0                                                                    | 0                                                                          | 0                                                           | 0                                              |
|          |                  | 04 - Hispanic                            | 01 -<br>Female | 27,300.0                       | 0.0                           | 0.0                             | 27,300.0                       | 100.00%              | 0.00%             | 0                                                                    | 0                                                                          | 0                                                           | 0                                              |
|          |                  |                                          | 02 - Male      | 22,800.0                       | 0.0                           | 0.0                             | 22,800.0                       | 100.00%              | 0.00%             | 0                                                                    | 0                                                                          | 0                                                           | 0                                              |
|          |                  | 05 - White                               | 01 -<br>Female | 4,500.0                        | 0.0                           | 0.0                             | 4,500.0                        | 100.00%              | 0.00%             | 0                                                                    | 0                                                                          | 0                                                           | 0                                              |
|          |                  |                                          | 02 - Male      | 4,800.0                        | 0.0                           | 0.0                             | 4,800.0                        | 100.00%              | 0.00%             | 0                                                                    | 0                                                                          | 0                                                           | 0                                              |

### Attendance Snapshot Error Detail Report

The Attendance Snapshot Error Detail Report allows you to view the errors and warnings that are flagging for the Attendance Snapshot. Upon running the report, you have the option to select particular errors or warnings to view more information about them or select them all. The report will list all errors and warnings, their corresponding Error Code, and Error Message. The student's information that is flagging this error or warning will also be listed.

| Deta            | il Level        | Errors:       |                                                                                                    |       | attendance | information<br>e errors/war<br>gging for stu | nings tha                | the<br>tare            |                          |                   |                            | <u>(</u>       | Color<br>Atter | r <u>ado D</u><br>ndance | epar<br>Snapsl<br>School Ye | hot Eri         | ror D     | etail  | <u>ıcat</u><br>Repo | ion<br>rt      |                         |                     |                           |                          |                         |  |
|-----------------|-----------------|---------------|----------------------------------------------------------------------------------------------------|-------|------------|----------------------------------------------|--------------------------|------------------------|--------------------------|-------------------|----------------------------|----------------|----------------|--------------------------|-----------------------------|-----------------|-----------|--------|---------------------|----------------|-------------------------|---------------------|---------------------------|--------------------------|-------------------------|--|
| Distric<br>Code | t Error<br>Type | Error<br>Code | Error<br>Message                                                                                                | SASID | LASID      | Last Name<br>Student                         | First<br>Name<br>Student | Middle Name<br>Student | Birth<br>Date<br>Student | Gender<br>Student | Federal<br>Race<br>Student | Section<br>504 | Migrant        | Homeless                 | Free<br>Reduced<br>Lunch    | Sped<br>Student | ELL<br>YN | Foster | School<br>Code      | Grade<br>Level | School<br>Entry<br>Date | School<br>Exit Date | Total<br>Days<br>Attended | Total<br>Days<br>Excused | Total Days<br>Unexcused |  |
|                 | W               | AS006         | The Total<br>Days<br>Unexcused<br>should not<br>be greater<br>than the<br>Total Days<br>Attended<br>per record. |       |            |                                              |                          |                        |                          | 02                | 04                         | 0              | 0              | 0                        | 01                          | 0               | 0         | 0      |                     | 100            | 11182021                | 05032022            | 36.0                      | 2.0                      | 50.0                    |  |
|                 | W               | AS006         | The Total<br>Days<br>Unexcused<br>should not<br>be greater<br>than the<br>Total Days<br>Attended<br>per record. |       |            |                                              |                          |                        |                          | 01                | 04                         | 0              | 0              | 0                        | 01                          | 1               | 1         | 0      |                     | 080            | 09132021                | 03032022            | 25.0                      | 10.0                     | 62.0                    |  |
|                 | W               | AS006         | The Total<br>Days<br>Unexcused<br>should not<br>be greater<br>than the<br>Total Days<br>Attended<br>per record. |       |            |                                              |                          |                        |                          | 01                | 04                         | 0              | 0              | 0                        | 00                          | 0               | 0         | 0      |                     | 120            | 09142021                | 05242022            | 64.0                      | 20.0                     | 66.0                    |  |
| 4               | w               | AS006         | The Total<br>Days<br>Unexcused<br>should not<br>be greater<br>than the<br>Total Days                            |       |            |                                              |                          |                        |                          | 02                | 04                         | 0              | 0              | 0                        | 00                          | 0               | 0         | 0      |                     | 100            | 07032021                | 11012021            | 20.0                      | .0                       | 27.0                    |  |

### Attendance Snapshot Error Summary Report

The Attendance Snapshot Error Summary Report allows you to view the errors and warnings that are flagging for the Attendance Snapshot. Upon running the report, you have the option to select errors or warnings to view more information about them or select them all. This report will give you the list of errors and warnings and the number of students this error or warning is flagging for. If the error or warning is flagging for an entire school, the Number of

**Attendance Snapshot** 

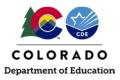

Errors would indicate 1.

|      |        | Colorado Department of Education<br>Attendance Snapshot Error Summary Report<br>School Year: 2021-2022<br>Message                                                                         | Number of Errors                                                                                                    |                                                                                                    |
|------|--------|----------------------------------------------------------------------------------------------------|----------------------------------------------------------------------------------------------------|----------------------------------------------------------------------------------------------------|
| / A  |        |                                                                                                    | Number of Errors                                                                                                    |                                                                                                    |
|      |        |                                                                                                    |                                                                                                    |                                                                                                    |
|      | S006 1 | The Total Days Unexcused should not be greater than the Total Days Attended per record.                                                                                                   | 3793                                                                                                    |                                                                                                    |
|      |        | The truancy rate for this school is reported as 25% or higher. Truancy rate is calculated as the Total Days Unexcused Absences divided by the Total Days Possible per unique school code. | 1                                                                                                    |                                                                                                    |
| / As | S010 C | Over 50% of the students in this school are reported as chronically absent. Please ensure the total days attended, total days excused, total days unexcused are accurately reported.      | 1                                                                                                    |                                                                                                    |
|      |        | Indicates the number of<br>students the error or warning<br>is flagging for. If the error or<br>warning is flagging for an<br>entire school, the Number of<br>Errors would indicate 1.    | -                                                                                                    |                                                                                                    |
|      |        |                                                                                                    | students the error or warning<br>is flagging for. If the error or<br>warning is flagging for an<br>entire school, the Number of | students the error or warning<br>is flagging for. If the error or<br>warning is flagging for an<br>entire school, the Number of |

#### **Attendance Snapshot Records**

The Attendance Snapshot Records report lists all students that are being included in your Attendance data. Please note that if a student is not appearing in this report, they are being excluded from your Attendance snapshot. This exclusion can occur for several reasons: not included in your interchange files, errors at the interchange level, Total Days Possible is not greater than 10 days, Pupil Attendance Information code is not 01-08, etc. Please use this report to verify all students are being included in your data. Note that students may have more than one record in this report, but will not be counted more than once for Chronically Absent and Habitually Truant in terms of reporting.

|          | iii 🖉            | $\bigcirc$ | $\bigcirc$ ( |                         | Ċ,                       |                           |                          |                   |                            |                |         | Attend      | dance Sn                 | apshot F        | Record                   | ds 🗸         |                |                |               |                          |                           |                          | 7                       | 7                                  | $\bigtriangleup$          | 2                   | ? |
|----------|------------------|------------|--------------|-------------------------|--------------------------|---------------------------|--------------------------|-------------------|----------------------------|----------------|---------|-------------|--------------------------|-----------------|--------------------------|--------------|----------------|----------------|---------------|--------------------------|---------------------------|--------------------------|-------------------------|------------------------------------|---------------------------|---------------------|---|
| 2        |                  | CDE        |              |                         |                          |                           |                          |                   |                            |                |         | <u>Colo</u> | o <b>rado</b><br>Atte    | Dep<br>ndanc    | <mark>art</mark><br>e Sr | men<br>napsh | t of<br>ot Re  | Edu<br>cords   | catio         | <u>n</u>                 |                           |                          |                         | 0                                  |                           |                     |   |
| <b>)</b> |                  | -          |              |                         |                          |                           |                          |                   |                            |                |         |             |                          | Scho            | ol Yea                   | ar: 2021     | -2022          |                |               |                          |                           |                          |                         |                                    |                           |                     |   |
|          | District<br>Code | SASID      | LASID        | Last<br>Name<br>Student | First<br>Name<br>Student | Middle<br>Name<br>Student | Birth<br>Date<br>Student | Gender<br>Student | Federal<br>Race<br>Student | Section<br>504 | Migrant | Homeless    | Free<br>Reduced<br>Lunch | Sped<br>Student |                          | Foster       | School<br>Code | Grade<br>Level | Entry<br>Date | Exit<br>Withdraw<br>Date | Total<br>Days<br>Attended | Total<br>Days<br>Excused | Total Days<br>Unexcused | Total Days<br>Missed<br>Suspension | Total<br>Days<br>Possible | Habituall<br>Truant | ' |
|          |                  |            |              |                         |                          |                           |                          | 01                | 01                         | 0              | 0       | 0           | 00                       | 0               | 0                        | 0            |                | 060            | 03182022      | 00000000                 | 41.0                      | 6.0                      | 0.0                     | 0.0                                | 47.0                      | 0                   |   |
| 1        |                  |            |              |                         |                          |                           |                          | 01                | 04                         | 0              | 0       | 0           | 01                       | 0               | 0                        | 0            |                | 010            | 09072021      | 00000000                 | 154.0                     | 6.0                      | 5.0                     | 0.0                                | 165.0                     | 0                   |   |
|          |                  |            |              |                         |                          |                           |                          | 01                | 05                         | 0              | 0       | 0           | 00                       | 0               | 0                        | 0            |                | 010            | 08022021      | 00000000                 | 136.0                     | 19.0                     | 3.0                     | 0.0                                | 158.0                     | 0                   |   |
|          |                  |            |              |                         |                          |                           |                          | 01                | 04                         | 0              | 0       | 0           | 00                       | 0               | 0                        | 0            |                | 030            | 09072021      | 00000000                 | 160.0                     | 5.0                      | 0.0                     | 0.0                                | 165.0                     | 0                   |   |
|          |                  |            |              |                         |                          |                           |                          | 01                | 04                         | 0              | 0       | 0           | 00                       | 0               | 0                        | 0            |                | 060            | 09072021      | 00000000                 | 163.0                     | 3.5                      | 0.0                     | 0.0                                | 166.5                     | 0                   |   |
|          |                  |            |              |                         |                          |                           |                          | 01                | 05                         | 0              | 0       | 0           | 00                       | 0               | 0                        | 0            |                | 010            | 09072021      | 00000000                 | 140.5                     | 23.5                     | 1.0                     | 0.0                                | 165.0                     | 0                   |   |
|          |                  |            |              |                         |                          |                           |                          | 01                | 05                         | 0              | 0       | 0           | 00                       | 0               | 0                        | 0            |                | 050            | 09072021      | 00000000                 | 158.0                     | 7.0                      | 2.0                     | 0.0                                | 167.0                     | 0                   |   |
|          |                  |            |              |                         |                          |                           |                          | 02                | 01                         | 0              | 0       | 0           | 00                       | 0               | 0                        | 0            |                | 120            | 09072021      | 06032022                 | 98.5                      | 0.0                      | 2.5                     | 0.0                                | 101.0                     | 0                   |   |
|          |                  |            |              |                         |                          |                           |                          | 01                | 04                         | 0              | 0       | 0           | 01                       | 0               | 1                        | 0            |                | 030            | 09072021      | 00000000                 | 150.0                     | 8.0                      | 7.0                     | 0.0                                | 165.0                     | 1                   |   |
|          |                  |            |              |                         |                          |                           |                          | 01                | 05                         | 0              | 0       | 0           | 00                       | 0               | 0                        | 0            |                | 070            | 09072021      | 00000000                 | 155.5                     | 9.0                      | 2.0                     | 0.0                                | 166.5                     | 0                   |   |
|          |                  |            |              |                         |                          |                           |                          | 02                | 04                         | 0              | 0       | 0           | 00                       | 0               | 0                        | 0            |                | 110            | 09072021      | 00000000                 | 147.5                     | 17.5                     | 2.0                     | 0.0                                | 167.0                     | 0                   |   |
|          |                  |            |              |                         |                          |                           |                          | 01                | 01                         | 0              | 0       | 0           | 01                       | 0               | 0                        | 0            |                | 070            | 09072021      | 00000000                 | 153.5                     | 9.0                      | 4.5                     | 0.0                                | 167.0                     | 0                   |   |
|          |                  |            |              |                         |                          |                           |                          | 01                | 05                         | 1              | 0       | 0           | 00                       | 1               | 0                        | 0            |                | 080            | 08022021      | 11052021                 | 34.0                      | 0.0                      | 2.0                     | 0.0                                | 36.0                      | 0                   |   |
|          |                  |            |              |                         |                          |                           |                          | 02                | 05                         | 0              | 0       | 0           | 00                       | 1               | 0                        | 0            |                | 030            | 08022021      | 00000000                 | 141.0                     | 11.0                     | 6.0                     | 0.0                                | 158.0                     | 0                   |   |
|          |                  |            |              |                         |                          |                           |                          | 01                | 04                         | 0              | 0       | 0           | 01                       | 0               | 1                        | 0            |                | 020            | 09072021      | 00000000                 | 149.5                     | 5.5                      | 10.0                    | 0.0                                | 165.0                     | 3                   |   |
|          |                  |            |              |                         |                          |                           |                          | 01                | 05                         | 0              | 0       | 0           | 00                       | 0               | 0                        | 0            |                | 090            | 09072021      | 00000000                 | 160.0                     | 7.0                      | 0.0                     | 0.0                                | 167.0                     | 0                   |   |
|          |                  |            |              |                         |                          |                           |                          | 01                | 05                         | 0              | 0       | 0           | 00                       | 1               | 0                        | 0            |                | 120            | 09072021      | 06042022                 | 168.0                     | 0.0                      | 0.0                     | 0.0                                | 168.0                     | 0                   |   |
|          |                  |            |              |                         |                          |                           |                          | 02                | 04                         | 0              | 0       | 0           | 00                       | 0               | 0                        | 0            |                | 110            | 09072021      | 00000000                 | 153.5                     | 11.5                     | 1.0                     | 0.0                                | 166.0                     | 0                   |   |
|          |                  |            |              |                         |                          |                           |                          | 01                | 05                         | 0              | 0       | 0           | 00                       | 0               | 0                        | 0            |                | 120            | 09072021      | 06042022                 | 157.5                     | 9.5                      | 1.0                     | 0.0                                | 168.0                     | 0                   |   |
|          |                  |            |              |                         |                          |                           |                          | 01                | 04                         | 0              | 0       | 0           | 00                       | 0               | 0                        | 0            |                | 007            | 09072021      | 00000000                 | 147.0                     | 13.0                     | 5.0                     | 0.0                                | 165.0                     | 1                   |   |

### Average Daily Membership by School

The Average Daily Membership by School Report computes the ADM for each school within the district. The Average Daily Membership represents the number of students attending school on average each day. The calculated number should be similar to the Pupil Enrollment reported during our Student October data collection. The calculated number is Total Days Attended/Length of School Year.

## Attendance Snapshot

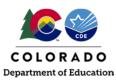

| ▲<br>0, | ≥ ⊙<br>▲ <mark>©</mark> 😭 | Calculated by taking the S<br>of the Total Number of D<br>Attended divided by Aver<br>Total Days Possible | rage <u>Colorado</u>           |                       | <br>••• | <b>2 ?</b><br>Page: 1 |
|---------|---------------------------|----------------------------------------------------------------------------------------------------|--------------------------------|-----------------------|---------|-----------------------|
| •       | School Code/Name          | Pupil Enrollment (from October Count)                                                                     | Average Daily Membership (ADM) | Average Days Possible |         |                       |
|         | School Code/Name          | 197                                                                                                    | 0.94                           | 160.00                |         |                       |
|         |                           | 330                                                                                                    | 0.97                           | 145.00                |         |                       |
| 8       |                           |                                                                                                    |                                |                       |         |                       |
|         | 2/14/22                   |                                                                                                    |                                |                       |         | 2:43 PM               |

### **Chronically Absent Students by Demographics**

This report pulls all students within the Attendance Snapshot and computes the percentage for chronic absenteeism indication. This is calculated using the sum of Total Days Unexcused and Total Days Excused divided by the Total Days Possible per record. If this value is 10% or greater, then a student is indicated as 'Yes', if less than 10%, then 'No'. This report will help see which students are close to that 10% threshold. Note that students may have more than one record in this report but will not be counted more than once for Chronically Absent in terms of reporting.

|                | ی 🔮                   |       |                         |                       |                |                            | Chronical         | ly Absen        | t Studer | its by Den           | nographics                             |                  |                   |                |                       | Calculated                  | using the sun                                                 |                           | <b>_</b> ?                          |
|----------------|-----------------------|-------|-------------------------|-----------------------|----------------|----------------------------|-------------------|-----------------|----------|----------------------|----------------------------------------|------------------|-------------------|----------------|-----------------------|-----------------------------|---------------------------------------------------------------|---------------------------|-------------------------------------|
| <b>♪</b><br>○, |                       |       |                         |                       |                |                            | C<br>C            | olor:<br>hronic | ally Al  | osent S<br>Summary o | tudents<br>f Attendand<br>rear: 2020-2 | by De<br>ce Data | <u>duc</u><br>mog | catio<br>raphi | cs                    | Total Days<br>Total Days E> | Unexcused a<br>ccused divide<br>ays Possible<br>% or greater, | nd<br>d by<br>per<br>then | Page: 1                             |
|                | School Code /<br>Name | SASID | Last<br>Name<br>Student | First Name<br>Student | Grade<br>Level | Federal<br>Race<br>Student | Gender<br>Student | Section<br>504  | Migrant  | Homeless             | Free<br>Reduced<br>Lunch               | Sped<br>Student  | ELL<br>YN         | Foster         | Total Day<br>Attended |                             | Total Days<br>Unexcused                                       | Total<br>Days<br>Possible | Chronically<br>Absent<br>Percentage |
|                |                       |       |                         |                       | 020            | 07                         | 02                | 0               | 0        | 0                    | 01                                     | 0                | 0                 | 0              | 100                   | 19                          | 2                                                             | 121                       | 17.36%                              |
|                |                       |       |                         |                       | 030            | 04                         | 02                | 0               | 0        | 0                    | 00                                     | 0                | 1                 | 0              | 150                   | 5                           | 5                                                             | 160                       | 6.25%                               |
|                |                       |       |                         |                       | 010            | 05                         | 02                | 0               | 0        | 0                    | 00                                     | 0                | 0                 | 0              | 200                   | 8                           | 13                                                            | 121                       | 17.36%                              |
|                |                       |       |                         |                       | 030            | 05                         | 02                | 0               | 0        | 0                    | 00                                     | 0                | 0                 | 0              | 100                   | 10                          | 0                                                             | 110                       | 9.09%                               |
|                |                       |       |                         |                       | 010            | 05                         | 01                | 0               | 0        | 0                    | 00                                     | 0                | 0                 | 0              | 100                   | 8                           | 13                                                            | 121.5                     | 17.28%                              |
|                |                       |       |                         |                       | 110            | 05                         | 01                | 0               | 0        | 0                    | 00                                     | 0                | 0                 | 0              | 100                   | 5                           | 10                                                            | 111                       | 13.51%                              |
|                |                       |       |                         |                       | 040            | 05                         | 02                | 0               | 0        | 0                    | 00                                     | 0                | 0                 | 0              | 100                   | 8                           | 13                                                            | 121                       | 17.36%                              |